# **Gong - Correccion - Mejora #1488**

# **Meses mal calculados en listado de etapas**

2012-07-16 08:18 - Alberto Ramirez

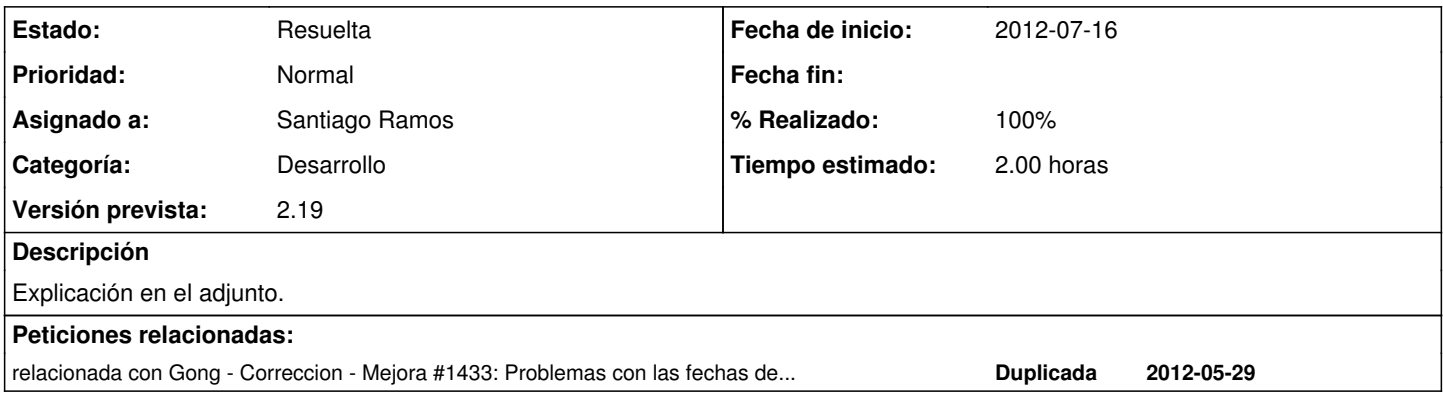

#### **Histórico**

### **#1 - 2012-07-16 09:38 - Jaime Ortiz**

El mismo problema con los formatos que en el ticket [#1485](https://gong.org.es/issues/1485)

## **#2 - 2012-07-16 11:14 - Jaime Ortiz**

Las etapas del proyecto de la UE, reflejan 13 meses cuando deberia decir 12. ¿Por que sucede?. Corregir.

## **#3 - 2012-07-18 22:32 - Txema Larrea**

*- Añadido Fichero MESES.odt*

#### **#4 - 2012-08-07 17:30 - Santiago Ramos**

- *Asunto cambiado MESES por Meses mal calculados en listado de etapas*
- *Categoría establecido a Desarrollo*
- *Estado cambiado Nueva por Asignada*
- *Asignado a establecido a Santiago Ramos*
- *Versión prevista establecido a 2.17*
- *Tiempo estimado establecido a 2.00*

#### **#5 - 2012-08-27 17:19 - Santiago Ramos**

*- Asignado a cambiado Santiago Ramos por Jaime Ortiz*

### **#6 - 2012-08-29 14:04 - Jaime Ortiz**

Se corrige y se consideran meses completos transcurridos

## **#7 - 2012-08-29 14:05 - Jaime Ortiz**

*- Estado cambiado Asignada por Resuelta*

#### **#8 - 2012-10-10 12:02 - Santiago Ramos**

- *Estado cambiado Resuelta por Asignada*
- *Versión prevista cambiado 2.17 por 2.19*

### Sigue estando mal:

=> #<Etapa id: 18, nombre: "Ejecución", fecha\_inicio: "2012-03-01", fecha\_fin: "2012-12-31", descripcion: "Periodo de Ejecución", proyecto\_id: 29, agente\_id: nil>

# $\Rightarrow$  9

Cuando deberían ser 10

# **#9 - 2012-10-18 15:25 - Santiago Ramos**

*- Asignado a cambiado Jaime Ortiz por Santiago Ramos*

# **#10 - 2012-10-18 15:28 - Santiago Ramos**

- *Estado cambiado Asignada por Resuelta*
- *% Realizado cambiado 0 por 100*

Se ha cambiado el método para calcular los meses:

etapa.meses (meses completos): Diferencia usando sólo mes y año entre las fechas y si el dia de inicio es el primero del mes y el del fin el último se suma uno (puesto que ese mes está completo).

etapa.periodos (meses incompletos): Incluye los periodos de días que no completan el mes

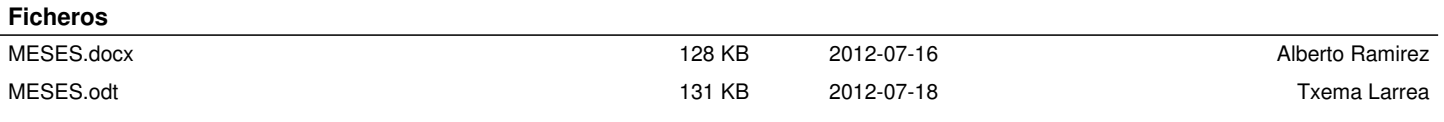